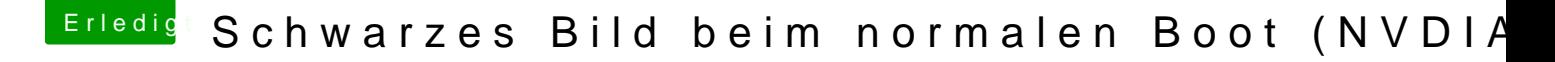

Beitrag von rubenszy vom 5. März 2019, 15:16

Das ist nur eine Clover config Einstellungssache, mal etwas mit dem CC im Netz mal Zeit widmen, dann bekommt man das schon hin.